nport java.awt. a.awt.event.

Insets ins = this.get! g.drawString("Hello, World!", in

public static void main HelloFrame  $fr = new$ 

fr.addWindowLister new WindowAdap public void win stem

## 2さ付 部門 あき

window #1, "hello, world!", (20, e(true); 日時:12月18日(火) 午後4時30分~午後6時 場所: KICCS (河根野市立起交流センター), 3F 大会議室A enable, "/QQuit" 刘象:小学校 34,5.6年生 (計20組まで) 中迅方法:QRコードよりWEBで受付 fn doMenu eger menuID, item

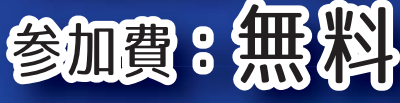

MsgBox "HELLO WORLD MsgBox "HELLO WORLD" MsgBox "HELLO WORLD"

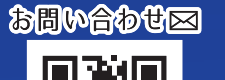

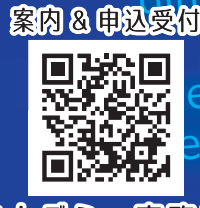

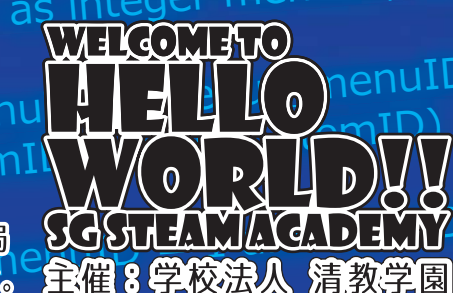

TEL:0721-62-0011 清教アカデミー事務局 清教学園では早期からのSTEAM 教育に取り組んでいます。